#### Reaktive Programmierung Vorlesung 7 vom 12.05.14: Futures and Promises

Christoph Lüth & Martin Ring

Universität Bremen

Sommersemester 2015

# **Fahrplan**

- ► Teil I: Grundlegende Konzepte
- $\blacktriangleright$  Teil II: Nebenläufigkeit
	- $\blacktriangleright$  Futures and Promises
	- $\blacktriangleright$  Das Aktorenmodell
	- $\blacktriangleright$  Aktoren und Akka
	- $\blacktriangleright$  Reaktive Datenströme I
	- **E** Reaktive Datenströme II
- ▶ Teil III: Fortgeschrittene Konzepte

## **Implizite Fehlerbehandlung mit Ausnahmen**

► Die Signatur einer Methode verrät nichts über mögliche Fehler

```
case class Robot(pos: Int, battery: Int) {
 def move(n: Int): Robot = {
   if (n \leq 0) this
   else if (battery > 0) {
     Thread.sleep(1000);
     Robot(pos + 1, battery - 1).move(n-1)} else throw new LowBatteryException
} }
```
- $\blacktriangleright$  Problem bei der Kombination:
	- $\triangleright$  Wir müssen try und catch benutzen
	- $\triangleright$  Kombination wird umständlich, und kombiniert mit Seiteneffekten unmöglich
	- ▶ Beispiel: Robot als veränderliche Klasse

### **Der Datentyp Try**

 $\triangleright$  Macht Fehler explizit (Materialisierung):

```
sealed abstract class Try[+T] {
  def flatMap[U](f: T \Rightarrow Try[U]): Try[U] = this match {
    case Success(x) \Rightarrow try f(x) catch { case
        NonFatal(ex) \Rightarrow Failure(ex)case fail: Failure \Rightarrow fail }
  def unit [U] = Try }
```

```
case class Success[T](x: T) extends Try[T]
case class Failure(ex: Throwable) extends Try[Nothing]
```

```
object Try {
  def apply[T](expr: \Rightarrow T): Try[T] =
  try Success(expr)
  catch { case NonFatal(ex) \Rightarrow Failure(ex) } }
```
 $\blacktriangleright$  Ist Try eine Monade?

#### **Der Datentyp Try**

 $\triangleright$  Macht Fehler explizit (Materialisierung):

```
sealed abstract class Try[+T] {
  def flatMap[U](f: T \Rightarrow Try[U]): Try[U] = this match {
    case Success(x) \Rightarrow try f(x) catch { case
        NonFatal(ex) \Rightarrow Failure(ex)case fail: Failure \Rightarrow fail }
  def unit [U] = Try }
```
case class Success[T](x: T) extends Try[T] case class Failure(ex: Throwable) extends Try[Nothing]

```
object Try {
  def apply[T](expr: \Rightarrow T): Try[T] =
  try Success(expr)
  catch { case NonFatal(ex) \Rightarrow Failure(ex) } }
```
It It Try eine Monade? Nein,  $Try(e)$  flatMap f != f e

# **Explizite Fehlerbehandlung**

 $\triangleright$  Try macht Fehler explizit:

```
case class Robot(pos: Int, battery: Int) {
 def move(n: Int): Try[Robot] = Try {
   def mv(r: Robot, n: Int): Robot = {
     if (n \leq 0) this
     else if (battery > 0) {
         Thread.sleep(1000);
         mv(Robot(pos+1, battery- 1), n-1)
       } else throw new LowBatteryException }
   mv(this, n)
} }
```
for { atCheckpoint  $\leftarrow$  robot.move(3)  $atGoal \leftarrow atCheckpoint.move(2)$  } yield atGoal

## **Explizite Fehlerbehandlung**

 $\triangleright$  Try macht Fehler explizit:

```
case class Robot(pos: Int, battery: Int) {
 def move(n: Int): Try[Robot] = Try {
   def mv(r: Robot, n: Int): Robot = {
     if (n \leq 0) this
     else if (battery > 0) {
         Thread.sleep(1000);
         mv(Robot(pos+1, battery- 1), n-1)
       } else throw new LowBatteryException }
   mv(this, n)
} }
```
for { atCheckpoint  $\leftarrow$  robot.move(3)  $\texttt{atGoal} \leftarrow \texttt{atCheckpoint}.\texttt{move}(2)$  } yield atGoal

▶ Aber gibt es hier noch mehr unsichtbare Besonderheiten?

## **Explizite Fehlerbehandlung**

 $\triangleright$  Try macht Fehler explizit:

```
case class Robot(pos: Int, battery: Int) {
 def move(n: Int): Try[Robot] = Try {
   def mv(r: Robot, n: Int): Robot = {
     if (n \leq 0) this
     else if (battery > 0) {
         Thread.sleep(1000);
         mv(Robot(pos+1, battery- 1), n-1)
       } else throw new LowBatteryException }
   mv(this, n)
} }
```
for { atCheckpoint  $\leftarrow$  robot.move(3)  $\texttt{atGoal} \leftarrow \texttt{atCheckpoint}.\texttt{move}(2)$  } yield atGoal

▶ Aber gibt es hier noch mehr unsichtbare Besonderheiten?

▶ Die Methode gibt das Ergebnis n Sekunden verzögert zurück!

### **Blockierende Methoden**

► Was ist das Problem an Verzögerungen?

```
import scala.util.Random
val robotSwarm =
   List.fill(6)(Robot(0,Random.nextInt(10)))
val survivors = robotSwarm.map(\ldotsmove(5)).collect {
  case Success(survivor) \Rightarrow survivor }
```
 $\triangleright$  Wie lange dauert das?

### **Blockierende Methoden**

► Was ist das Problem an Verzögerungen?

```
import scala.util.Random
val robotSwarm =
   List.fill(6)(Robot(0,Random.nextInt(10)))
val survivors = robotSwarm.map(\ldotsmove(5)).collect {
 case Success(survivor) ⇒ survivor }
```
 $\triangleright$  Wie lange dauert das?

 $\triangleright$  Bis zu 30s, weil die Methode move blockiert!

# **Typische Verzögerungen**

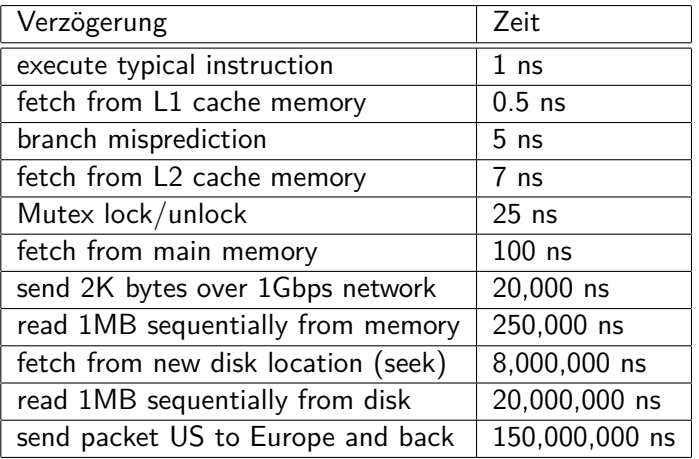

 $1ns = 10^{-9} s$ <http://norvig.com/21-days.html#answers>

## **Nebenläufigkeit in Scala**

- $\triangleright$  Scala hat kein sprachspezifisches Thread-Modell, sondern nutzt das Threadmodell der JVM.
- $\triangleright$  Daher sind Threads vergleichsweise teuer.
- $\triangleright$  Synchronisation auf unterster Ebene durch Monitore (synchronized)
- $\triangleright$  Bevorzugtes Abstraktionsmodell: Aktoren (dazu später mehr)

#### **Futures**

► Futures machen Fehler und Verzögerungen explizit!

```
case class Robot(pos: Int, battery: Int) {
 def move(n: Int): Future[Robot] = Future {
   def mv(r: Robot, n: Int): Robot = {
     if (n \leq 0) this
     else if (battery > 0) {
         Thread.sleep(1000);
         mv(Robot(pos+1, battery- 1), n-1)
       } else throw new LowBatteryException }
   mv(this, n)
} }
val robotSwarm =
   List.fill(6)(Robot(0,Random.nextInt(10)))
val moved = robotSwarmmap(.move(5))
```
 $\triangleright$  Wie lange dauert das?

#### **Futures**

► Futures machen Fehler und Verzögerungen explizit!

```
case class Robot(pos: Int, battery: Int) {
 def move(n: Int): Future[Robot] = Future {
   def mv(r: Robot, n: Int): Robot = {
     if (n \leq 0) this
     else if (battery > 0) {
         Thread.sleep(1000);
         mv(Robot(pos+1, battery- 1), n-1)
       } else throw new LowBatteryException }
   mv(this, n)
} }
val robotSwarm =
   List.fill(6)(Robot(0,Random.nextInt(10)))
val moved = robotSwarmmap(.move(5))
```
- $\triangleright$  Wie lange dauert das?
- $\triangleright$  0 Sekunden! Nach spätestens 5 Sekunden sind alle Futures erfüllt:

## **Wie funktioniert das?**

 $\blacktriangleright$  Futures haben ein einfaches Interface

```
trait Future[+T] {
  def isCompleted: Boolean
  def onComplete(f: Try[T] \Rightarrow Unit): Unit
  def value: Option[Try[T]]
  def map[U](f: T \Rightarrow U): Future[U]
  def flatMap[U](f: T \Rightarrow Future[U]): Future[U]
  def filter(p: T \Rightarrow Boolean): Future[T]
}
```
 $\blacktriangleright$  Und können einfach erzeugt werden

```
object Future {
  def apply[T](f: \Rightarrow T): Future[T] = ...
}
```
Siehe Future.scala

#### **Promises**

▶ Promises sind das Gegenstück zu Futures

```
trait Promise {
 def complete(result: Try[T])
 def future: Future[T]
}
object Promise {
 def apply[T]: Promise[T] = ...}
```
 $\triangleright$  Das Future eines Promises wird durch die complete Methode erfüllt.

```
I Siehe Promise.scala
```
#### **Execution Contexts**

 $\blacktriangleright$  Wir haben etwas verschwiegen:

```
trait Future[T] {
 def onComplete(cb: Try[T] \Rightarrow Unit)
    (implicit ec: ExecutionContext): Unit
}
```
▶ Die meisten Methoden auf Futures erwarten implizit einen ExecutionContext

```
trait ExecutionContext {
 def execute(runnable: Runnable): Unit
 def reportFailure(cause: Throwable): Unit
 def prepare(): ExecutionContext
}
```
 $\triangleright$  Darüber kann kontrolliert werden wo der Code ausgeführt wird.

### **Await und Duration**

**IMit Await können Futures in den Klassischen Kontrollfluss** eingebunden werden:

```
import scala.language.postfixOps
import scala.concurrent.util.duration._
```

```
val answer = for {
  \rightarrow sendRequest()
  a \leftarrow awaitResponse()
} yield a
```
Await.result(answer, atMost = 1 hour)

## **Blocking vs. Non-blocking IO**

 $\triangleright$  Blockierende Futures verbrauchen einen ganzen Thread.

```
def nextRequest: Future[String] = Future {
   Stream.readLine() }
```
- ▶ Threads sind teuer! (Limit typischerweise < 100000 Threads)
- $\triangleright$  Wenn möglich: nichtblockierende IO

```
def nextRequest: Future[String] = {
 val p = Promise[String]
 Stream.onNextLine(p.success)
 p.future
}
```
## **Nebenläufigkeit in anderen Sprachen**

- ▶ Andere funktionale Sprachen (Haskell, Erlang) haben leicht-gewichtige Threads
	- $\blacktriangleright$  Laufzeitsystem handelt Threads, Erzeugung und Synchronisation billig
- ▶ Haskell hat MVar (ähnlich Futures, aber ohne Callback)
- $\blacktriangleright$  Erlang hat Aktoren

## **Zusammenfassung**

 $\blacktriangleright$  Klassifikation von Effekten:

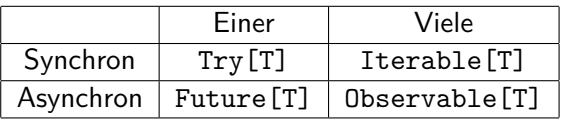

- $\triangleright$  Try macht Fehler explizit
- ▶ Future macht Verzögerung explizit
- $\blacktriangleright$  Explizite Fehler bei Nebenläufigkeit unverzichtbar
- **IN Nächste Vorlesung: Das Aktorenmodell**